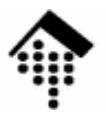

## **7363 - Web-basierte Anwendungen**

#### Eine Vertiefungsveranstaltungmit Schwerpunkt auf XML-Technologien

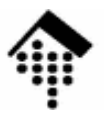

# **WSDL**

## **W**eb **S**ervices **D**escription **<sup>L</sup>**anguage

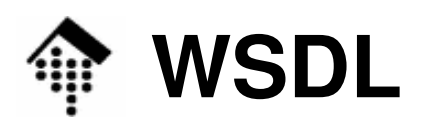

- Warum eine Beschreibungssprache für Web Services?
	- Dokumentation der Schnittstelle
		- Systematischere, strukturierte Entwicklung und Pflege von WS
		- Analogien: C-Headerdateien, IDL, *reflection, type libraries*
	- – Grundlage für Code-Generierung
		- Entlastung der Client-Entwicklung
	- Grundlage für flexiblen Einsatz
		- Schnittstellenänderungen lassen sich z.T. automatisch einarbeiten
		- Neue WS lassen sich schnell und leicht verwenden
		- Zusammenspiel mit UDDI: Finden, konfigurieren, nutzen

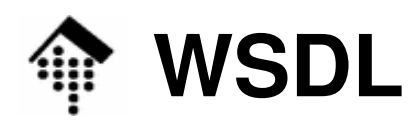

- Entwicklung von WSDL
	- IBM: NASSL, 2000
		- Network Accessibility Service Specification Language
		- Verwendete XML zur Beschreibung von WS *Interfaces*
		- Verwendet XML Schema zur Beschreibung von Datentypen
	- Microsoft: SCL, 2000
		- Service Contract Language
		- Verwendete XML zur Beschreibung von WS *Interfaces*
		- Verwendet XDR (Microsofts "XML *Data Reduced*") zur Beschreibung von Datentypen
		- Nachfolger: SDL, zusammen mit Visual Studio.NET
	- – Problem dabei:
		- Interoperabilität auf der Beschreibungsebene??
	- Lösung: WSDL

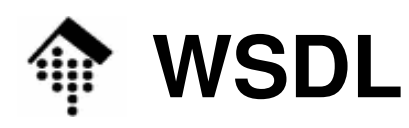

- Entwicklung von WSDL
	- Microsoft, IBM, Ariba: Erste WSDL-Version
		- Nutzung von XML Schema (bzw. Vorläufer), SOAP, MIME
	- – WSDL 1.1, 15. März 2001
		- Status:
		- Quelle:
		- Namensraum:
- Status: W3C Note, 15. März 2001Quelle: http://www.w3.org/TR/wsdl http://schemas.xmlsoap.org/wsdl/
	- – WSDL 2.0
		- Statuer
		- Quelle:
		- Namensraum:

Recommendation, 26. Juni 2007 Drei Teile: 0: *Primer*, 1: *Core Language*, 2: *Adjuncts*  Neu: Vererbungskonzept, per Attribut "extends"Verändert: Begriff / Element "port" wird ersetzt durch "interface"http://www.w3.org/2002/ws/desc/ http://www.w3.org/ns/wsdl

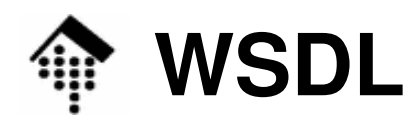

- • WSDL 1.1
	- Status
	- Dokumentation:
	- Namensraum:

W3C Note, 15. März 2001

- http://www.w3.org/TR/wsdl
	- http://schemas.xmlsoap.org/wsdl/

- • Ansatz:
	- Beschreibung von WS als Sammlung von Netzwerk-Endpunkten (ports / interfaces)
	- Trennung der abstrakten Interface- und Nachrichtentyp-Beschreibung von der konkreten Implementierung (im Sinne von: bindings, encoding, einzelne Nachrichten)
	- XML-Dokumententyp **definitions** als Grundlage
	- Ausgiebiger Gebrauch von XML Schema!
		- Teile des WSDL-Schemas sind von "Schema" übernommen, etwa die Elemente "include", "import" & das Attribut "targetNameSpace"

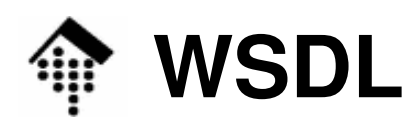

**K** 

#### •WSDL: Anwendungsszenarien

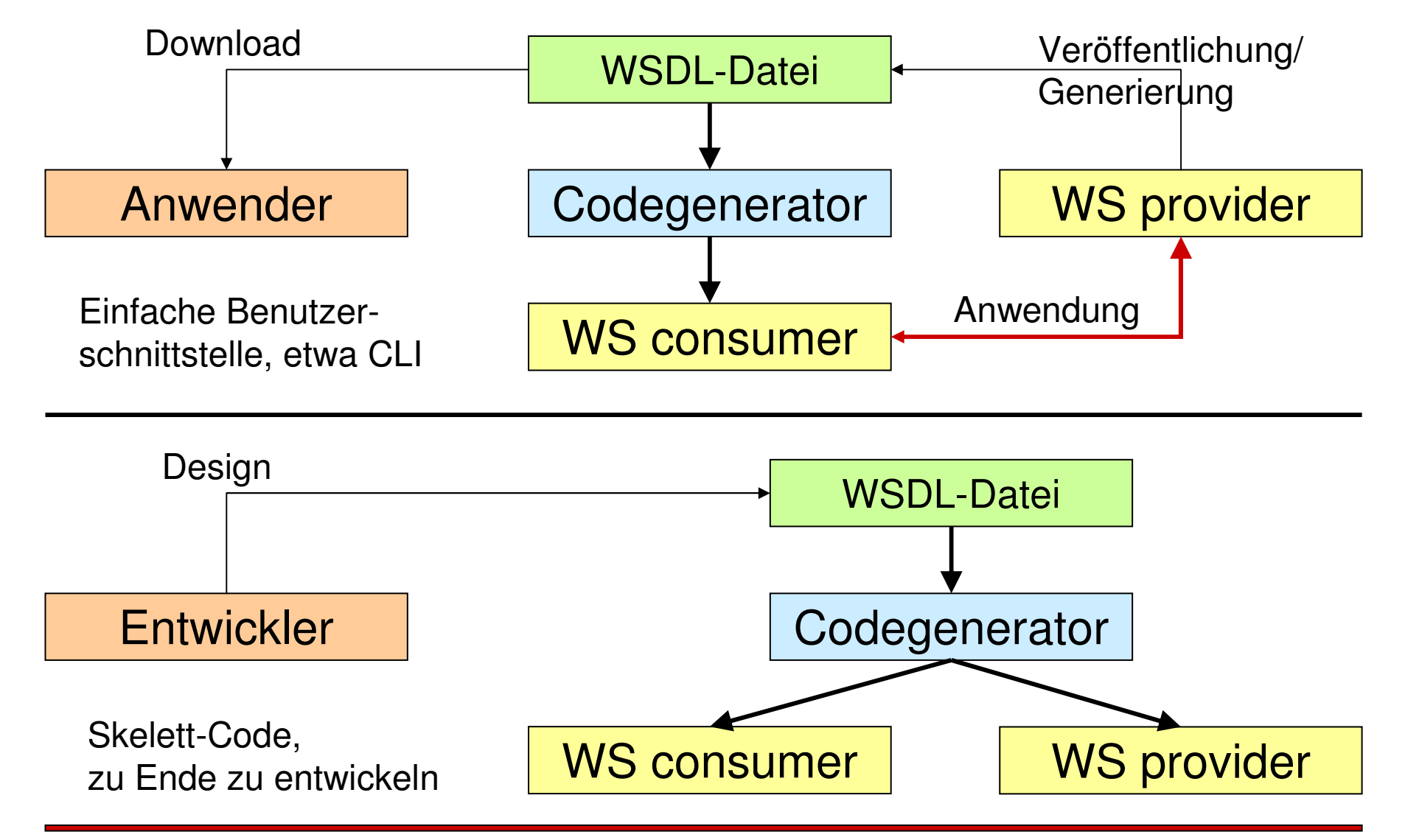

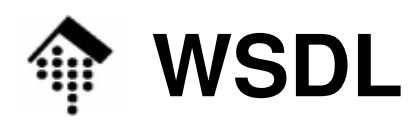

- • WSDL 2.0
	-
	- Namensraum:
	- Status:
	- Geändert:
		- Port  $\rightarrow$  Interface
	- Neu:
		- Vererbungskonzept! Attribut "extends" in Element "interface"
- $\bullet$  Empfehlung
	- Entwicklung beobachten!
	- Noch mit Lücken und Problemen bei der Software-Unterstützung rechnen

http://www.w3.org/ns/wsdl

Recommendation, 26. Juni 2007

http://www.w3.org/TR/wsdl20 (core language)

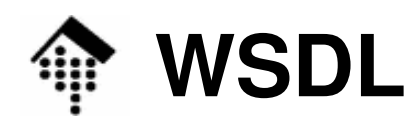

#### •Nachtrag zu SOAP: **Operationstypen**

- Je nach Anzahl und Reihenfolge von **input**-, **output**-, und **fault**-Elementen, die zwischen zwei SOAP-Knoten ausgetauscht werden, unterscheidet man folgende 4 abstrakte Operationstypen:
- One-way
	- WS *consumer* sendet
- Request-response
	- WS *consumer* sendet, WS *provider* antwortet
- $-$  Solicit-response
	- WS *provider* agiert, WS *consumer* reagiert
- Notification
	- WS *provider* agiert

providerconsumer**WS** providerWS consumer**WS** provider**WS** consumer**WS**  providerWS consumer

**WS** 

**WS** 

In der Praxis dominieren die Typen "One-way" und "Request-response". (Publikumsfrage: Warum wohl?)

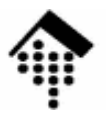

## **WSDL: Eine beispiel-orientierte Einführung**

### Die WSDL-Datei vom Babelfish-Servicemit Auszügen aus dem Google-API

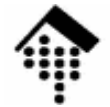

## **WSDL 1.1: Grobstruktur**

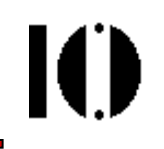

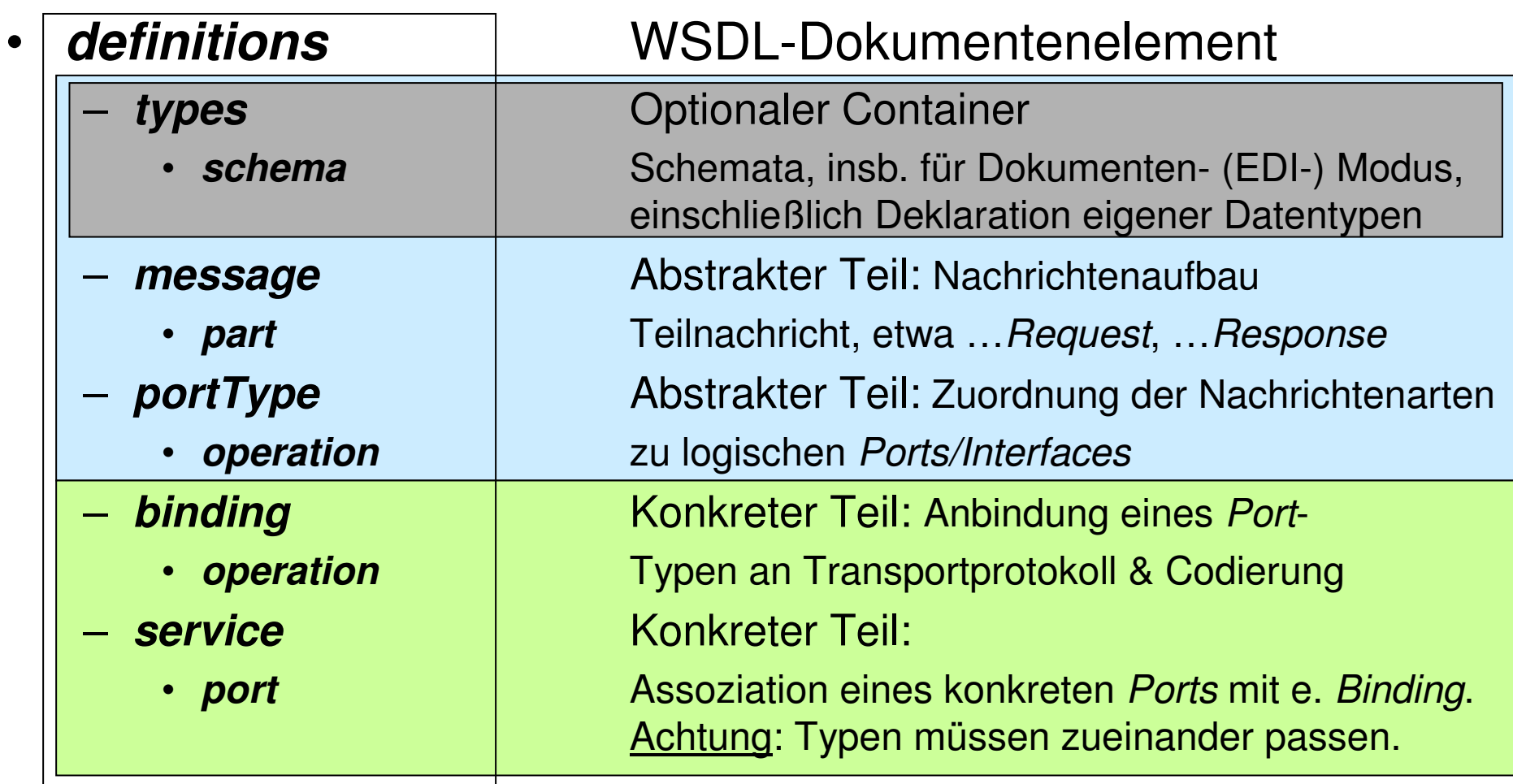

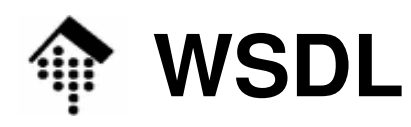

- • Lernen von WSDL am Beispiel
	- "Babelfish-Service"
		- Grundlagen: SOAP 1.1, WSDL 1.1, RPC-Stil, HTTP *binding*
		- Input: Zwei Strings
			- String mit zu übersetzendem Text, max. 5k Zeichen
			- Quell- und Zielsprache, ISO-codiert, etwa: "en\_de"
		- Output (Rückgabewert): Ein String
			- Der übersetzte Text
	- "Google-Service"
		- Analog zu Babelfish, aber mit komplexeren Datentypen
	- – Vorgehen
		- Analyse der WSDL-Dateien dieser Dienste (bottom-up)
		- Erstellung einer Babelfish *Client*-Anwendung
		- Test

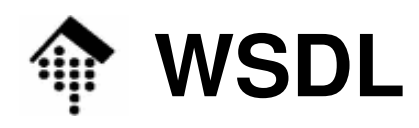

- Die WSDL-Datei zum WS "Babelfish"
	- Das Dokumentenelement
		- Wenig Bemerkenswertes, nur viele Namensraum-Deklarationen
		- In rot: Default-Namensraum (WSDL-Namensraum)

```
<?xml version="1.0"?>
```

```
<definitions name="BabelFishService" 
xmlns:tns="http://www.xmethods.net/sd/BabelFishService.wsdl" targetNamespace="http://www.xmethods.net/sd/BabelFishService.wsdl"xmlns:xsd="http://www.w3.org/2001/XMLSchema" 
xmlns:soap="http://schemas.xmlsoap.org/wsdl/soap/" xmlns="http://schemas.xmlsoap.org/wsdl/">
```
**<!-- Hier der eigentliche Inhalt, s.u. -->**

**</definitions>**

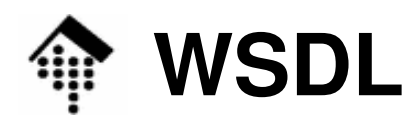

- $\bullet$ Web Service-Beschreibung
	- Das "service"-Element

```
<service name="BabelFishService">
```

```
<documentation>Translates text of up to 5k in length, between a variety of languages.</documentation><port name="BabelFishPort" binding="tns:BabelFishBinding"><soap:address location=
       "http://services.xmethods.net:80/perl/soaplite.cgi"/></port></service>
```
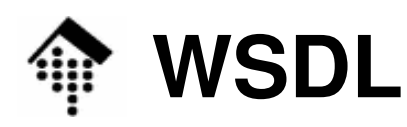

- •Web Service-Beschreibung
	- Das "**service**"-Element
		- Der Dienst erhält einen Namen
		- Ihm wird ein (zunächst abstraktes) Interface (Port) zugewiesen
		- Das "binding" dazu erfolgt
			- durch Angabe eines Binding-Typs (zunächst nur ein Name)
			- durch Angabe einer konkreten Adresse (hier: ein URL)
	- – Das Unter-Element "**documentation**"
		- Universelles Unter-Element nutzen Sie es!
		- Es wirkt als Container, nimmt also neben *char data* auch beliebige (eigene) Unter-Elemente sowie Attribute auf.

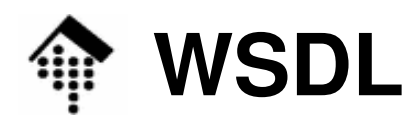

•Web Service-Beschreibung

Das "**binding**"-Element

**<binding name="BabelFishBinding" type="tns:BabelFishPortType">**

```
<soap:binding style="rpc"
```

```
transport="http://schemas.xmlsoap.org/soap/http"/>
```

```
<operation name="BabelFish">
```

```
<soap:operation soapAction=
```

```
"urn:xmethodsBabelFish#BabelFish"/>
```

```
<input><soap:body
```

```

use="encoded" namespace="urn:xmethodsBabelFish" 
encodingStyle=
```
**"http://schemas.xmlsoap.org/soap/encoding/"/>**

```
</input>
```

```

<output><soap:body
use="encoded" namespace="urn:xmethodsBabelFish"
          encodingStyle=
"http://schemas.xmlsoap.org/soap/encoding/"/>
```

```
</output>
```
**</operation>**

**</binding>**

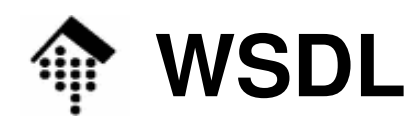

- •Web Service-Beschreibung
	- Das "**binding**"-Element
		- Das Binding erhält einen Namen
		- Ihm wird ein (noch zu spezifizierender) Interfacetyp (Porttyp) zugewiesen
		- Einzelheiten beschreiben Unter-Elemente
	- Das Unter-Element "**soap:binding**"
		- Hier werden SOAP-Stil (hier "rpc") und Transportprotokoll (HTTP, erkennbar an einem reservierten Namensraum-URL) festgelegt.
		- Attribut "style": Werte sind
			- "**rpc**" SOAP-RPC Stil, eine Konvention zum Inhalt von "body":  $-$  rpc" Je ein Unterelement, abgeleitet von Methodenname(methname, methnameResponse, Fault)
			- "**document**" Dokumenten- oder EDI-Stil: Inhalt von "body" kann frei gewählt werden, ggf. beschrieben durch Schema in "**types**"

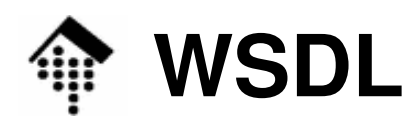

- •Web Service-Beschreibung
	- Das (hier einzige) Unter-Element "**operation**"
		- Beschreibung, nach welchen Regeln Übergabeparameter "verpackt" sind. Hier: SOAP *encoding* gemäß SOAP 1.1.
		- Attribut "use": Werte sind
			- d Gemäß SOAP 1.1, 1.2 oder anderen Verfahren – **encoded**(Ruby scheint eine ASP.NET-Variante zu kennen). Parameter werden gemäß Inhalt von "encodingStyle" codiert!
			- – **literal** Keine Codierung – Dokumententeile werden einfach durchgereicht und nicht als Parameter interpretiert.
	- Die Kombinationen der Attribute "style" und "use"
		- rpc / encoded Häufigster Fall: SOAP-RPC, meist via http
		- document / literal Typisch für Dokumentenmodus
		- rpc / literal
		- document / encoded

Grundsätzlich möglich

Grundsätzlich möglich

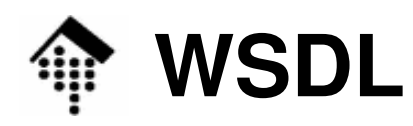

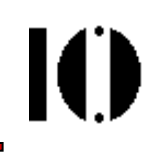

 $\bullet$ Web Service-Beschreibung Das "**portType**"-Element

```
<portType name="BabelFishPortType">
  <operation name="BabelFish"
parameterOrder="translationmode sourcedata" >
      <input message="tns:BabelFishRequest" /><output message="tns:BabelFishResponse" /></operation></portType>
```
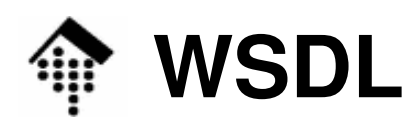

- •Web Service-Beschreibung
	- Das "**portType**"-Element
		- Hier wird nun der Interfacetyp näher beschrieben
		- Ihm werden evtl. mehrere Operationen zugewiesen.
	- Das Unter-Element "**operation**"
		- Wir kennen es schon als Unterelement von "binding"
		- Im vorliegenden Kontext benennen seine Unterelemente den eigentlichen Aufbau der Body-Inhalte (hier: sowohl *input* als auch output, da wir ein RPC-Szenario verwenden)
		- Die Inhalte der Attribute "message" sind Elementnamen des Namensraums, der den für diesen Service verwendeten Elementen zugewiesen wurde.
		- Das Attribut "parameterOrder" ist optional und nicht im originalen BabelFish-Beispiel enthalten. Es bringt eine determinierte Reihenfolge in die sonst hash-artige Parameterliste (parts).

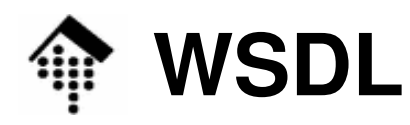

 $\bullet$ Web Service-Beschreibung Das "**message**"-Element

```
<message name="BabelFishRequest"><part name="translationmode" type="xsd:string"/><part name="sourcedata" type="xsd:string"/></message>
```

```
<message name="BabelFishResponse"><part name="return" type="xsd:string"/></message>
```
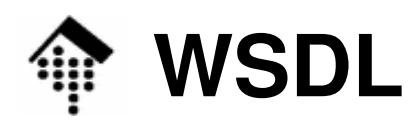

- •Web Service-Beschreibung
	- Das "**message**"-Element
		- Bei SOAP-RPC existiert nur ein Unter-Element von "Body" und dies trägt den Namen der Methode/Prozedur.
		- Das Element "message" beschreibt genau dieses Unter-Element von "Body", sowohl im request- als auch im response-Fall.
	- – Das Unter-Element "**part**"
		- Unter-Elemente von SOAP-RPC Methodenelementen sind bekanntlich die Teile eines *struct*. Jedes solche Teil wird hier als "*part*" beschrieben, mit Namen und Datentyp.
		- Interessant ist der Datentyp: In einfachen Fällen ist er einer der XML Schema-Datentypen, aber auch komplexe Datentypen aus eigenen Schemata (s.u.) werden hier oftmals verwendet.

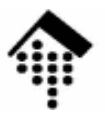

# **WSDL: Weitere Elemente**

## types: Komplexe Datentypen(Auszüge aus der WSDL-Datei von Google)import & include

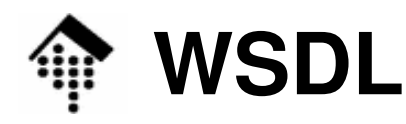

- • Beschreibung eines Web Service
	- Das "**types**"-Element

```
<types>
```

```

<xsd:schema xmlns="http://www.w3.org/2001/XMLSchema"
           targetNamespace="urn:GoogleSearch"><xsd:complexType name="GoogleSearchResult">
   <xsd:all>
<xsd:element name="documentFiltering" type="xsd:boolean"/>
     <xsd:element name="searchComments" type="xsd:string"/>
     <xsd:element name="estimatedTotalResultsCount"
                                          type="xsd:int"/>type="xsd:boolean"/>
     \leqxsd:element name="estimateIsExact"
     <xsd:element name="resultElements"
                           type="typens:ResultElementArray"/>type="xsd:string"/>
     <xsd:element name="searchQuery" type="xsd:string"/>
     <xsd:element name="startIndex" type="xsd:int"/>
     <xsd:element name="endIndex" type="xsd:int"/>
     \leqxsd:element name="searchTips"
     <xsd:element name="directoryCategories"
                          type="typens:DirectoryCategoryArray"/><xsd:element name="searchTime" type="xsd:double"/>
   </xsd:all>
</xsd:complexType> <!-- etc. -->
```
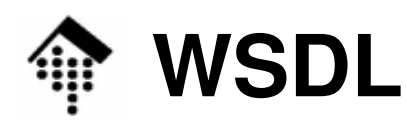

- • Beschreibung eines Web Service
	- Das "**types**"-Element

```
<xsd:complexType name="ResultElement">
  <xsd:all>
<xsd:element name="summary" type="xsd:string"/>
    <xsd:element name="URL" type="xsd:string"/>
    <xsd:element name="snippet" type="xsd:string"/>
    <xsd:element name="title" type="xsd:string"/>
    <xsd:element name="cachedSize"
                                type="xsd:string"/><xsd:element name="relatedInformationPresent"
                                type="xsd:boolean"/>
<xsd:element name="hostName" type="xsd:string"/>
    <xsd:element name="directoryCategory"
                 type="typens:DirectoryCategory"/><xsd:element name="directoryTitle"
                                type="xsd:string"/></xsd:all>
```
**</xsd:complexType> <!-- Fortsetzung -->**

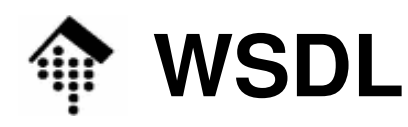

- • Beschreibung eines Web Service
	- Das "**types**"-Element

```
<xsd:complexType name="ResultElementArray">
      <xsd:complexContent>
<xsd:restriction base="soapenc:Array">
          <xsd:attribute ref="soapenc:arrayType"
              wsdl:arrayType="typens:ResultElement[]"/></xsd:restriction>
</xsd:complexContent></xsd:complexType>
<!-- usw., schließlich: -->
  </xsd:schema></types>
```
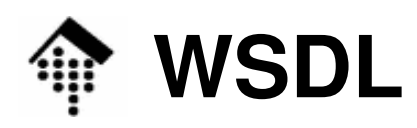

- • Beschreibung eines Web Service
	- Das "**types**"-Element
		- Dies ist eine Hülle für Schemadokumente
		- Entweder schreibt man gleich ein (kleines) Schemadokument hier hinein, oder man importiert es.
		- Beispiele finden Sie in der WSDL-Datei von Google!
	- – Die Elemente "**include**" und "**import**"
		- Sie gestatten (analog zu Schema) die Verteilung eines Schema-Dokuments auf mehrere Dateien bzw. Ressourcen.
		- Verwenden Sie "import", um WSDL-Bestandteile aus anderen Namensräumen einzubeziehen.
		- "include" (nur WSDL 2.0!) wirkt dagegen wie das direkte Einbeziehen eines Textblocks.

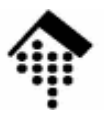

# **WSDL: Test & Demo**

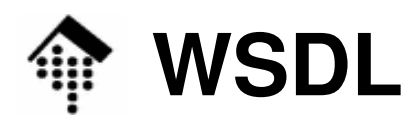

- Test: Erzeugung einer *Babelfish-Client*-Anwendung
	- Werkzeug / Entwicklungsumgebung:
		- Ruby 1.8.5 oder 1.8.6, SOAP4R 1.5.5 oder 1.5.8 (das *separate* Paket!)
	- Code-Generator:
		- •**wsdl2ruby.rb** aus dem separat erhältlichen SOAP4R-Paket
	- Vorgehen:
		- Dateien generieren
		- Client-Datei mit einem minimalen CLI (*command line interface*) ausstatten
		- Ggf. Umgebungsvariablen setzen, hier:
			- **\$ export SOAP\_USE\_PROXY=on**
			- **\$ export HTTP\_PROXY=\$http\_proxy**
		- On-line Demo auf einem der Linuxcluster-Rechner!